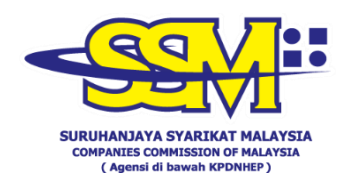

## **FREQUENTLY ASKED QUESTIONS (FAQ)**

## **ACCOUNT ACTIVATION FOR MYCOID, MYLLP & SSM4U PORTAL USERS DURING**

## **MCO**

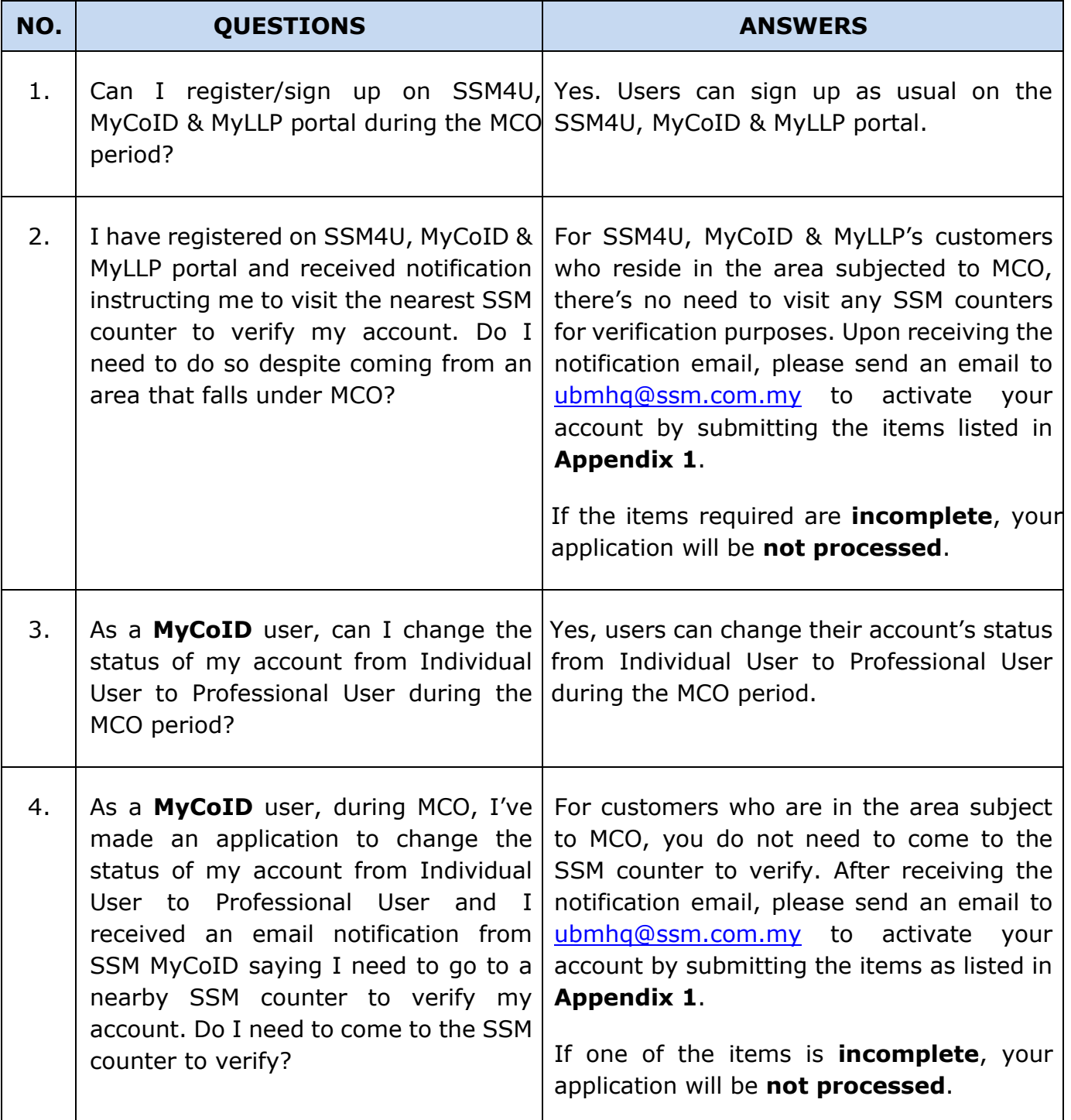

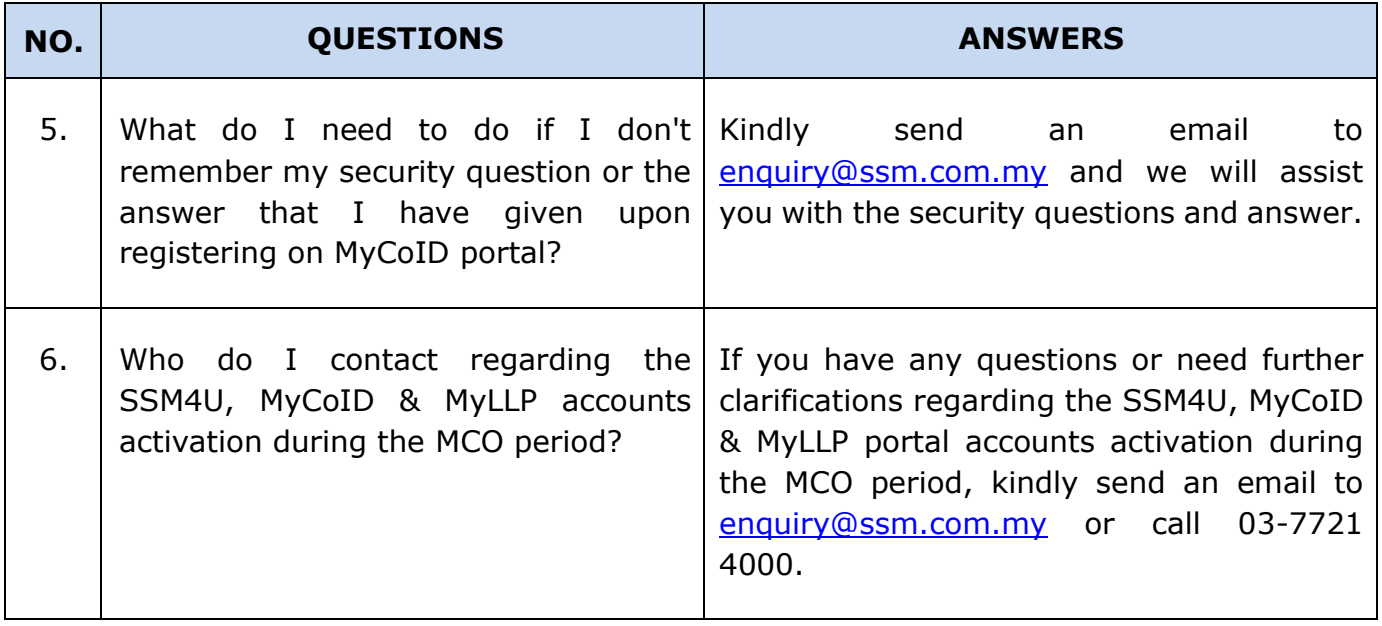

Date: 6 May 2021

## **APPENDIX 1**

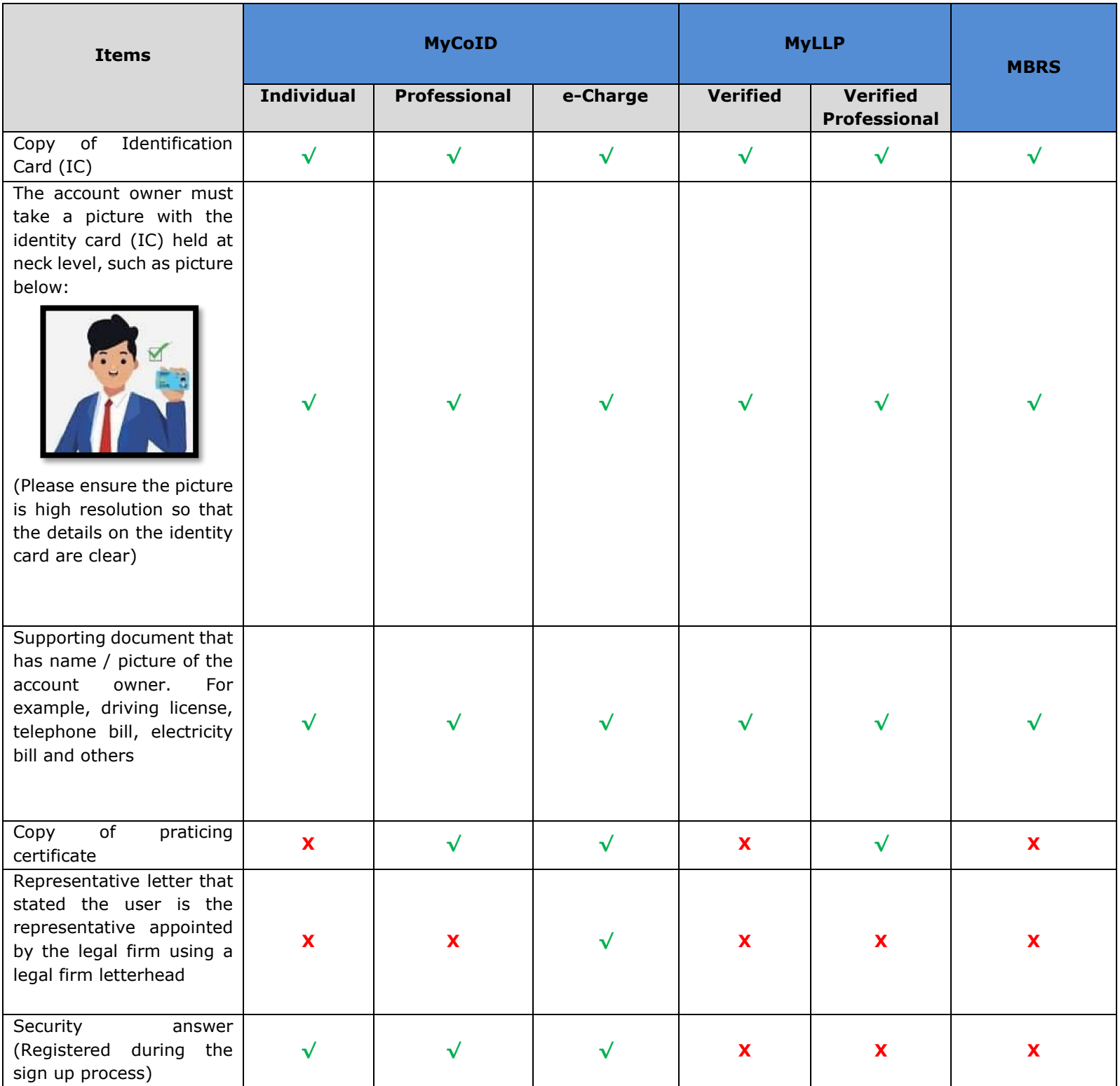